## **BOYLAN\_MULTIPLE\_MYELOMA\_D\_CLUSTER\_DN**

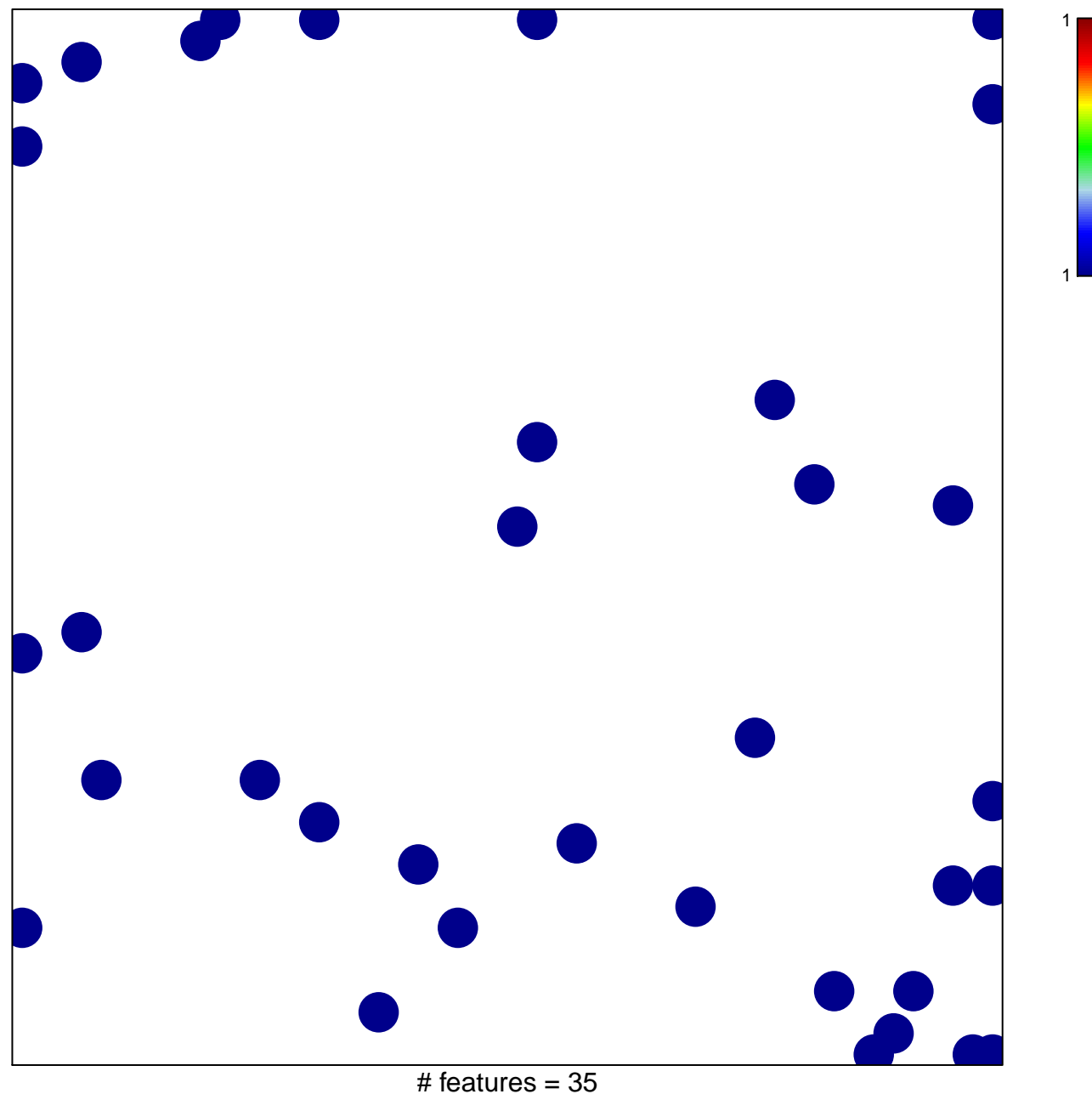

chi–square  $p = 0.82$ 

## **BOYLAN\_MULTIPLE\_MYELOMA\_D\_CLUSTER\_DN**

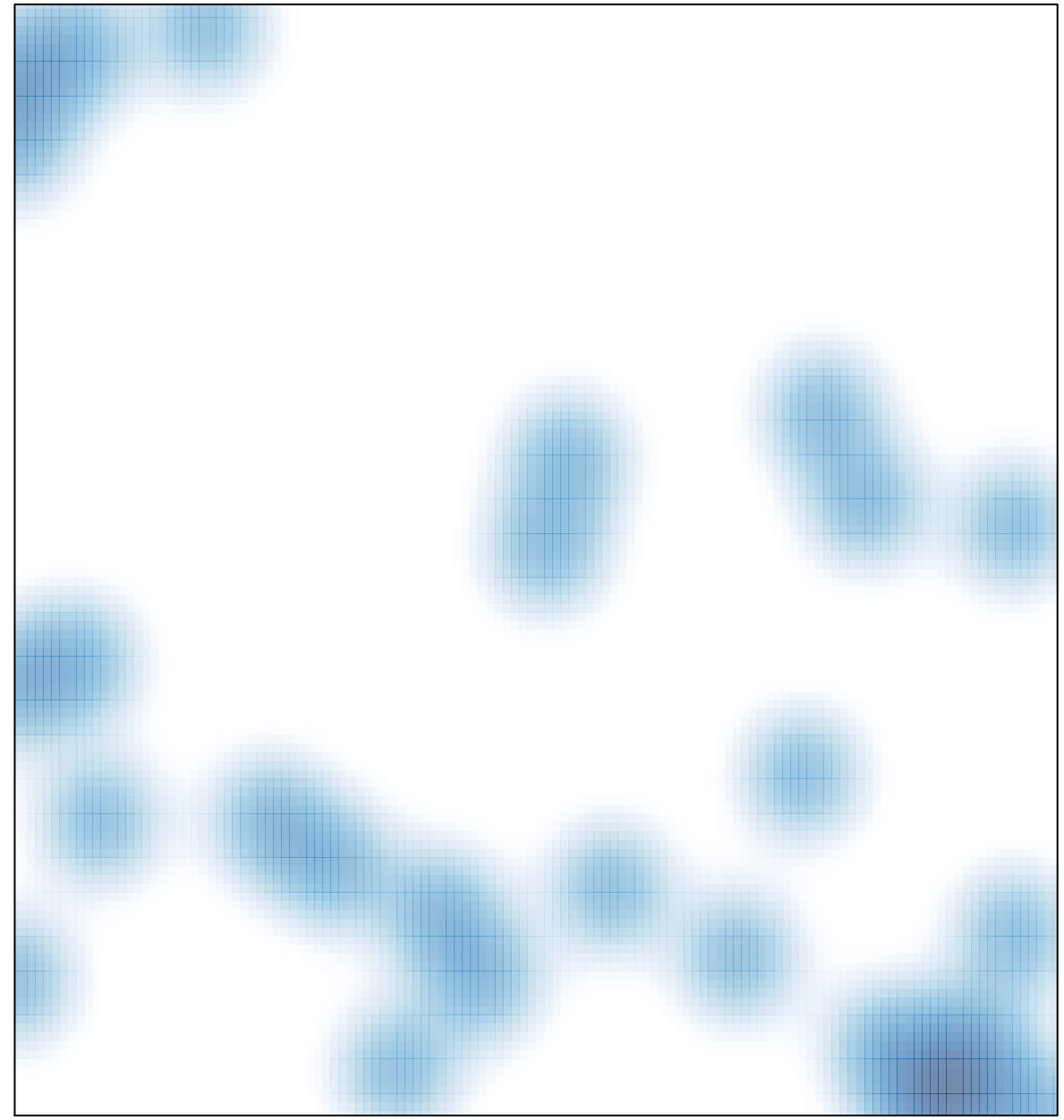

# features =  $35$ , max = 1